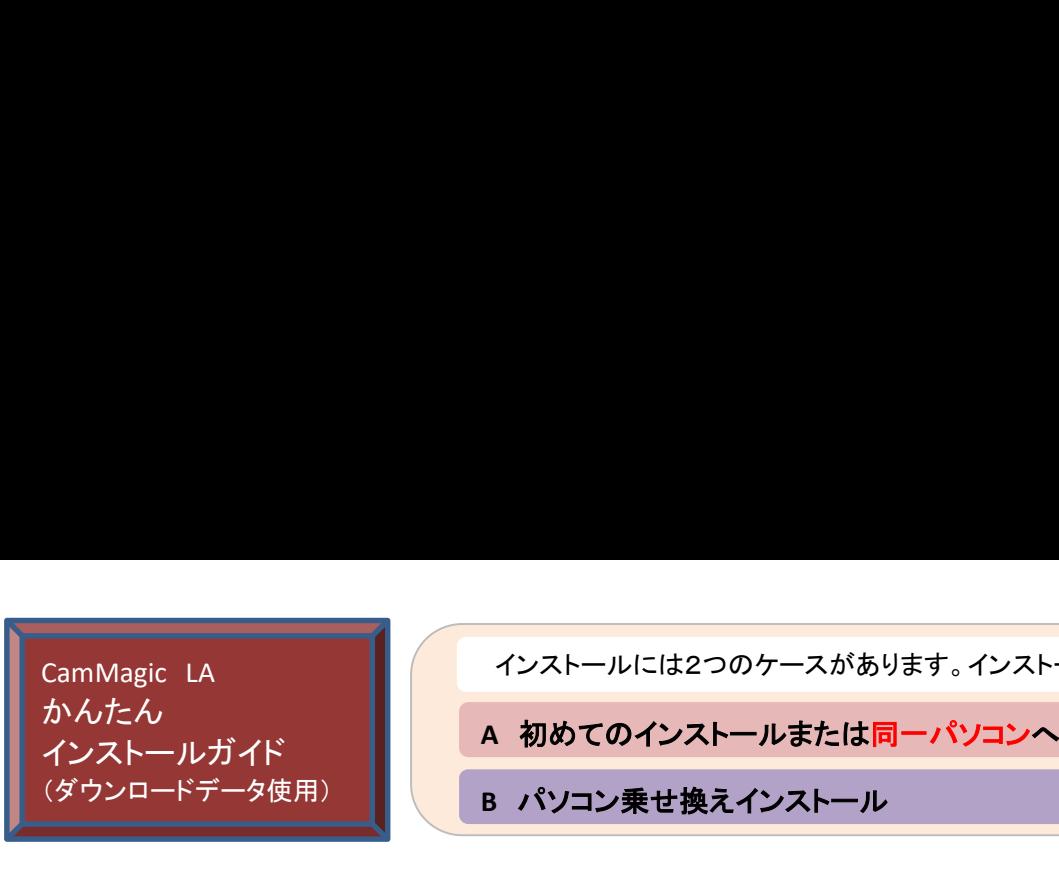

インストールには2つのケースがあります。インストールは管理者権限を持っているユーザで行って下さい。

A 初めてのインストールまたは同一パソコンへバージョンUPインストール

B パソコン乗せ換えインストール

## A 同一パソコンへバージョンUPインストール

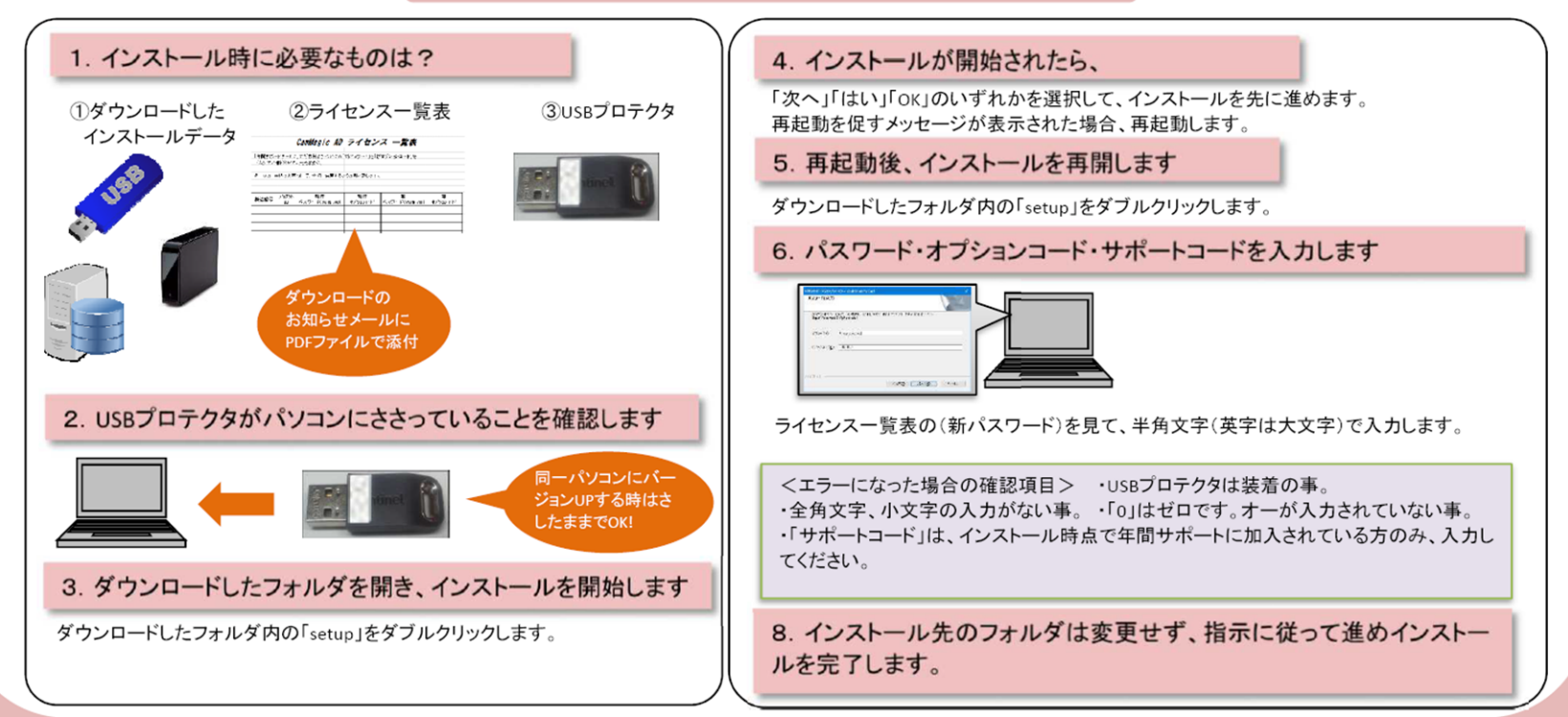

管理するファイル(例:部材ファイル)の数が数万を超える場合は「ファイル管理データベース」を使用されることをお勧めします。 従来から「ファイル管理データベース」をご使用のお客様も改めてご確認下さい。設定方法は、「インストール手順書」を参照下さい。

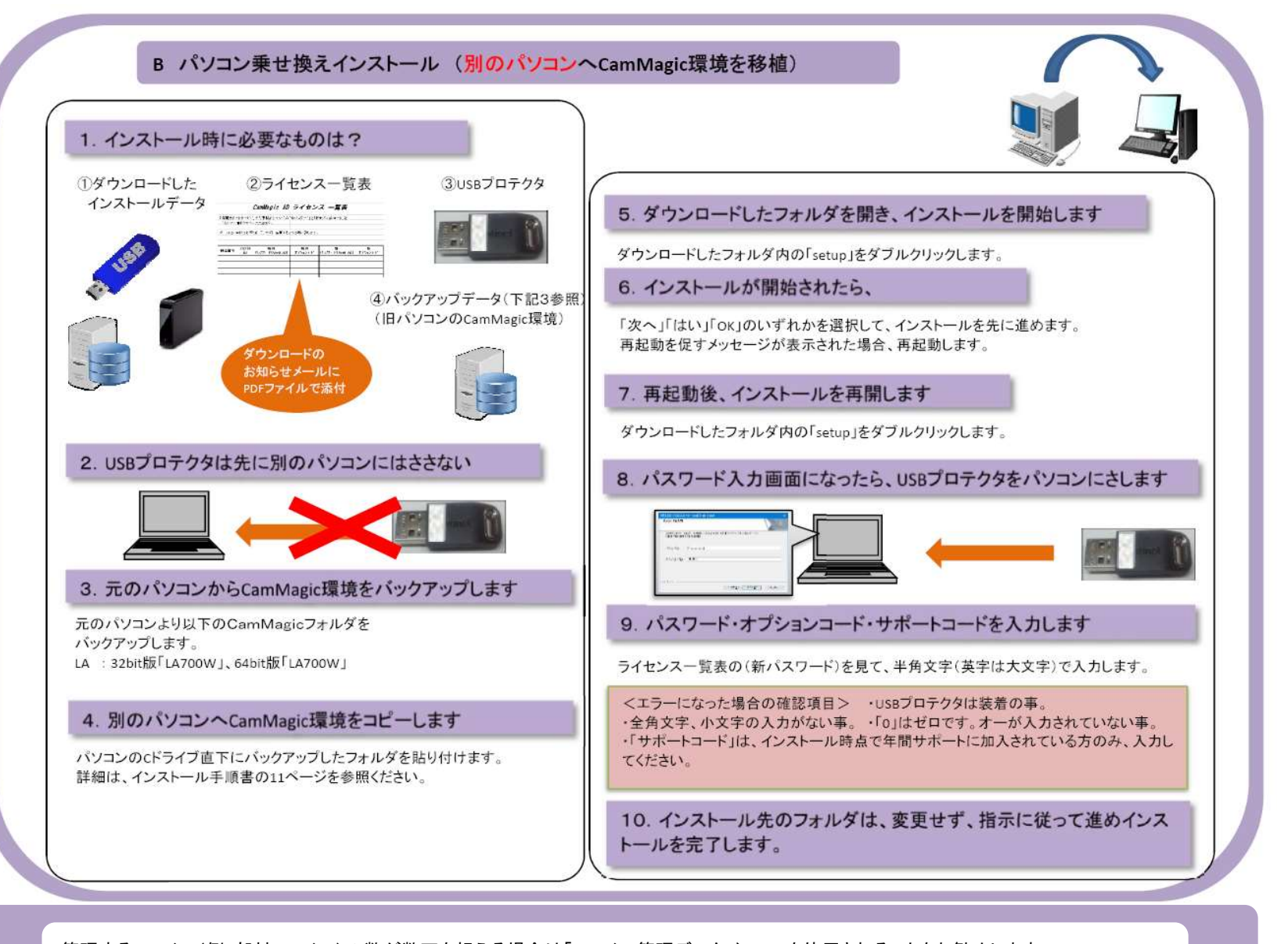

管理するファイル(例:部材ファイル)の数が数万を超える場合は「ファイル管理データベース」を使用されることをお勧めします。 従来から「ファイル管理データベース」をご使用のお客様も改めてご確認下さい。設定方法は、「インストール手順書」を参照下さい。